# **RHG Compute Tools Documentation** *Release 999*

**Rhodium Group**

**Dec 21, 2022**

## Contents

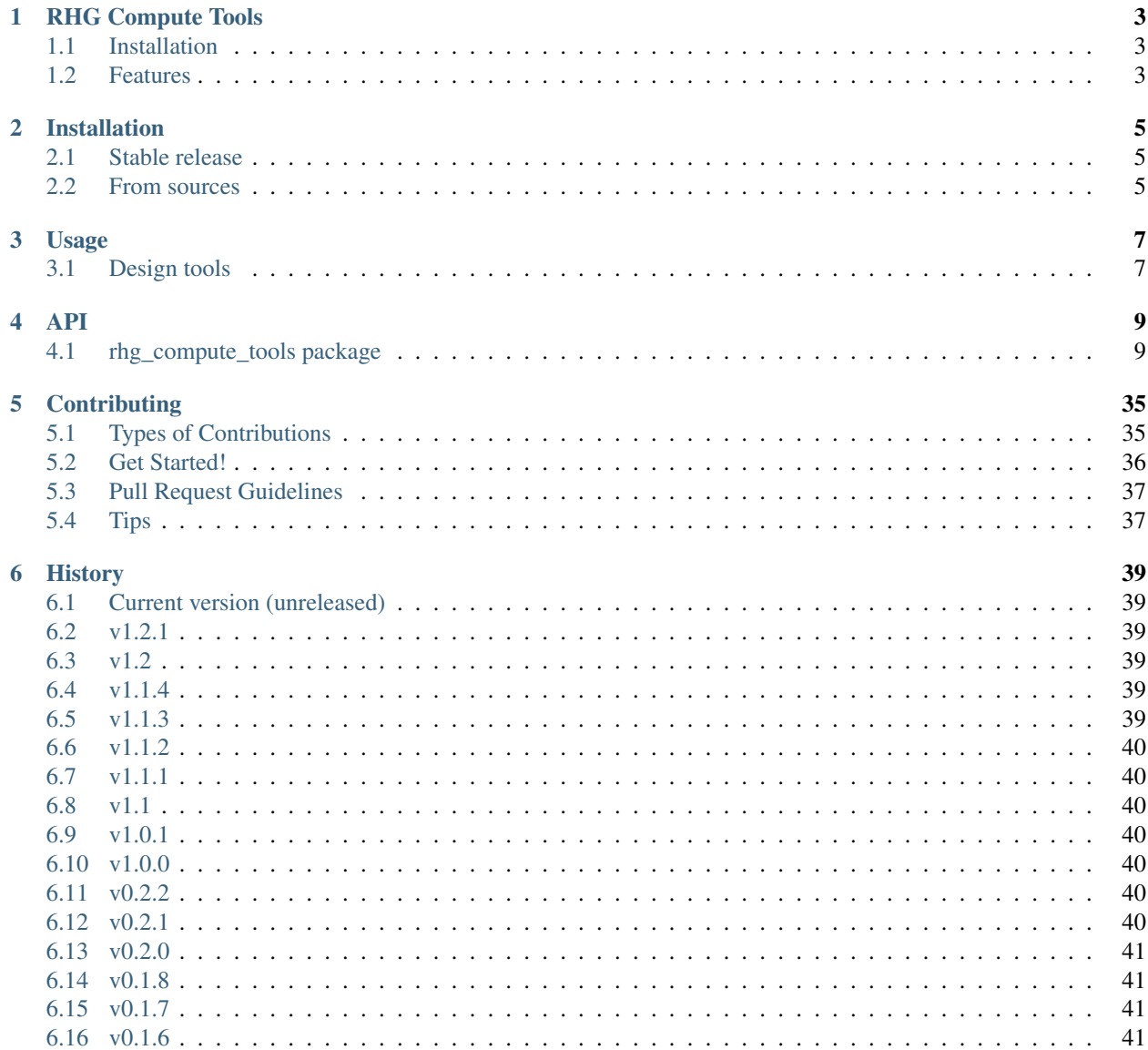

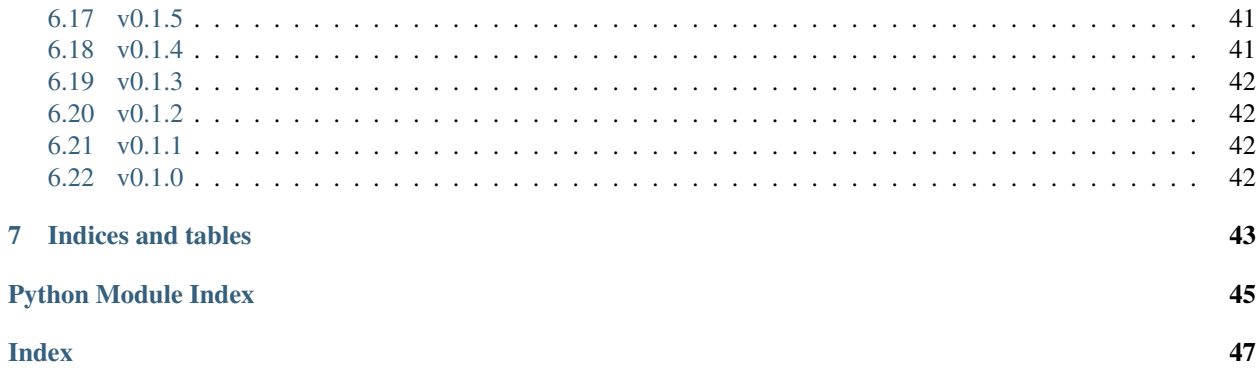

Contents:

# CHAPTER<sup>1</sup>

## RHG Compute Tools

<span id="page-6-0"></span>Tools for using compute.rhg.com and compute.impactlab.org

- Free software: MIT license
- Documentation: [https://rhg-compute-tools.readthedocs.io.](https://rhg-compute-tools.readthedocs.io)

## <span id="page-6-1"></span>**1.1 Installation**

pip:

```
pip install rhg_compute_tools
```
### <span id="page-6-2"></span>**1.2 Features**

#### **1.2.1 Kubernetes tools**

• easily spin up a preconfigured cluster with get\_cluster(), or flavors with get\_micro\_cluster(), get\_standard\_cluster(), get\_big\_cluster(), or get\_giant\_cluster().

```
>>> import rhg_compute_tools.kubernetes as rhgk
>>> cluster, client = rhgk.get_cluster()
```
### **1.2.2 Google cloud storage utilities**

• Utilities for managing google cloud storage directories in parallel from the command line or via a python API

**>>> import rhg\_compute\_tools.gcs as gcs >>>** gcs.sync\_gcs('my\_data\_dir', 'gs://my-bucket/my\_data\_dir')

# CHAPTER 2

## Installation

### <span id="page-8-1"></span><span id="page-8-0"></span>**2.1 Stable release**

To install RHG Compute Tools, run this command in your terminal:

**\$** pip install rhg\_compute\_tools

This is the preferred method to install RHG Compute Tools, as it will always install the most recent stable release.

If you don't have [pip](https://pip.pypa.io) installed, this [Python installation guide](http://docs.python-guide.org/en/latest/starting/installation/) can guide you through the process.

## <span id="page-8-2"></span>**2.2 From sources**

The sources for RHG Compute Tools can be downloaded from the [Github repo.](https://github.com/RhodiumGroup/rhg_compute_tools)

You can either clone the public repository:

**\$** git clone git://github.com/RhodiumGroup/rhg\_compute\_tools

Or download the [tarball:](https://github.com/RhodiumGroup/rhg_compute_tools/tarball/master)

**\$** curl -OL https://github.com/RhodiumGroup/rhg\_compute\_tools/tarball/master

Once you have a copy of the source, you can install it with:

```
$ python setup.py install
```
# CHAPTER 3

### Usage

<span id="page-10-0"></span>To use RHG Compute Tools in a project:

**import rhg\_compute\_tools**

### <span id="page-10-1"></span>**3.1 Design tools**

rhg\_compute\_tools includes various helper functions and templates so you can more easily create plots in Rhodium and Climate Impact Lab styles.

To use these tools, import the design submodule:

**import rhg\_compute\_tools.design**

When you do this, we'll automatically load the fonts, color palettes, and default plot specs into matplotlib. There are a couple ways you can use them:

### **3.1.1 Color schemes**

Use one of the color schemes listed below as a cmap argument to a plot. For example, to use the rhg\_standard color scheme in a bar chart:

```
>>> data = pd.DataFrame({
... 'A': [1, 2, 3, 2, 1],
... 'B': [2, 2, 1, 2, 2],
... 'C': [5, 4, 3, 2, 1]})
>>> data.plot(kind='bar', cmap='rhg_standard');
```
### **Rhodium Group Color Schemes**

Categorical color schemes

- rhg\_standard
- rhg\_light

Continuous color schemes

- rhg\_Blues
- rhg\_Greens
- rhg\_Yellows
- rhg\_Oranges
- rhg\_Reds
- rhg\_Purples

You can also access the RHG color grid using the array rhg\_compute\_tools.design.colors. RHG\_COLOR\_GRID

# CHAPTER 4

### API

### <span id="page-12-4"></span><span id="page-12-1"></span><span id="page-12-0"></span>**4.1 rhg\_compute\_tools package**

#### **4.1.1 Subpackages**

**rhg\_compute\_tools.design package**

#### **Submodules**

<span id="page-12-2"></span>**rhg\_compute\_tools.design.colors module**

#### <span id="page-12-3"></span>**rhg\_compute\_tools.design.plotting module**

```
rhg_compute_tools.design.plotting.add_colorbar(ax, cmap='viridis', norm=None, orien-
                                                         tation='vertical', **kwargs)
```
Add a colorbar to a plot, using a pre-defined cmap and norm

#### **Parameters**

- $ax$  (*[object](https://docs.python.org/2.7/library/functions.html#object)*) matplotlib axis object
- **cmap** ([str](https://docs.python.org/2.7/library/functions.html#str) or [object,](https://docs.python.org/2.7/library/functions.html#object) optional) matplotlib.colors.cmap instance or name of a registered cmap (default viridis)
- **norm** ([object,](https://docs.python.org/2.7/library/functions.html#object) optional) matplotlib.colors.Normalize instance. default is a linear norm between the min and max of the first plotted object.
- **orientation** ([str,](https://docs.python.org/2.7/library/functions.html#str) optional) default 'vertical'
- **\*\*kwargs** passed to colorbar constructor

```
rhg_compute_tools.design.plotting.get_color_scheme(values, cmap=None, col-
                                                   ors=None, levels=None,
                                                   how=None)
```
Generate a norm and color scheme from data

#### <span id="page-13-1"></span>**Parameters**

- **values** (array-like) data to be plotted, from which to generate cmap and norm. This should be an array, DataArray, etc. that we can use to find the min/max and/or quantiles of the data.
- **cmap** ([str,](https://docs.python.org/2.7/library/functions.html#str) optional) named matplotlib cmap (default inferred from data)
- **colors** (list-like, optional) list of colors to use in a discrete colormap, or with which to create a custom color map
- **levels** (list-like, optional) boundaries of discrete colormap, provide
- **how** ([str,](https://docs.python.org/2.7/library/functions.html#str) optional) Optional setting form {'linear', 'log', 'symlog', None }. Used to construct the returned norm object, which defines the way the colors map to values. By default, we the method is inferred from the values.

#### Returns

- cmap (*object*) matplotlib.colors.cmap color mapping
- norm (*object*) matplotlib.colors.Normalize instance using the provided values, levels, color specification, and "how" method

#### <span id="page-13-0"></span>**Module contents**

```
rhg_compute_tools.design.get_color_scheme(values, cmap=None, colors=None, lev-
                                              els=None, how=None)
```
Generate a norm and color scheme from data

#### **Parameters**

- **values** (array-like) data to be plotted, from which to generate cmap and norm. This should be an array, DataArray, etc. that we can use to find the min/max and/or quantiles of the data.
- **cmap** ([str,](https://docs.python.org/2.7/library/functions.html#str) optional) named matplotlib cmap (default inferred from data)
- **colors** (list-like, optional) list of colors to use in a discrete colormap, or with which to create a custom color map
- **levels** (*list-like, optional*) boundaries of discrete colormap, provide
- **how** ([str,](https://docs.python.org/2.7/library/functions.html#str) optional) Optional setting form {'linear', 'log', 'symlog', None  $\}$ . Used to construct the returned norm object, which defines the way the colors map to values. By default, we the method is inferred from the values.

#### Returns

- cmap (*object*) matplotlib.colors.cmap color mapping
- norm (*object*) matplotlib.colors.Normalize instance using the provided values, levels, color specification, and "how" method

rhg\_compute\_tools.design.**add\_colorbar**(*ax*, *cmap='viridis'*, *norm=None*, *orientation='vertical'*, *\*\*kwargs*)

Add a colorbar to a plot, using a pre-defined cmap and norm

#### **Parameters**

- **ax** (*ob*  $ject$ ) matplotlib axis [object](https://docs.python.org/2.7/library/functions.html#object)
- **cmap** ([str](https://docs.python.org/2.7/library/functions.html#str) or [object,](https://docs.python.org/2.7/library/functions.html#object) optional) matplotlib.colors.cmap instance or name of a registered cmap (default viridis)
- <span id="page-14-1"></span>• **norm** ([object,](https://docs.python.org/2.7/library/functions.html#object) optional) – matplotlib.colors.Normalize instance. default is a linear norm between the min and max of the first plotted object.
- **orientation** ([str,](https://docs.python.org/2.7/library/functions.html#str) optional) default 'vertical'
- **\*\*kwargs** passed to colorbar constructor

### **4.1.2 Submodules**

#### <span id="page-14-0"></span>**4.1.3 rhg\_compute\_tools.gcs module**

Tools for interacting with GCS infrastructure.

rhg\_compute\_tools.gcs.**authenticated\_client**(*credentials=None*, *\*\*client\_kwargs*) Convenience function to create an authenticated GCS client.

#### **Parameters**

- **credentials** ([str](https://docs.python.org/2.7/library/functions.html#str) or [None,](https://docs.python.org/2.7/library/constants.html#None) optional) Str path to storage credentials authentication file. If None is passed (default) will create a Client object with no args, using the authorization credentials for the current environment. See the [google cloud storage docs]( [https://googleapis.dev/python/google-api-core/latest/auth.html\)](https://googleapis.dev/python/google-api-core/latest/auth.html) for an overview of the authorization options.
- **client\_kwargs** (optional) kwargs to pass to the *get\_client* function

#### Returns

Return type google.cloud.storage.Client

#### rhg\_compute\_tools.gcs.**cp**(*src*, *dest*, *flags=[]*)

Copy a file or recursively copy a directory from local path to GCS or vice versa. Must have already authenticated to use. Notebook servers are automatically authenticated, but workers need to pass the path to the authentication json file to the GOOGLE\_APPLICATION\_CREDENTIALS env var. This is done automatically for rhg-data.json when using the get\_worker wrapper.

#### **Parameters**

- **dest** (src,) The paths to the source and destination file or directory. If on GCS, either the */gcs* or *gs:/* prefix will work.
- **flags** (list of str, optional) String of flags to add to the gsutil cp command. e.g. *flags=['r']* will run the command *gsutil -m cp -r. . .* (recursive copy)

#### Returns

- *str* stdout from gsutil call
- *str* stderr from gsutil call
- $\bullet$  [datetime.timedelta](https://docs.python.org/2.7/library/datetime.html#datetime.timedelta) Time it took to copy file(s).

rhg\_compute\_tools.gcs.**create\_directories\_under\_blob**(*blob*, *project=None*,

```
rhg_compute_tools.gcs.create_directory_markers(bucket_name, project=None,
```
*client=None*, *prefix=None*)

*client=None*)

Add directory markers in-place on a google cloud storage bucket

#### **Parameters**

• **bucket\_name** ([str](https://docs.python.org/2.7/library/functions.html#str)) – name of the Google Cloud Storage bucket

- <span id="page-15-0"></span>• **project** ([str](https://docs.python.org/2.7/library/functions.html#str) or [None,](https://docs.python.org/2.7/library/constants.html#None) optional) – name of the Google Cloud Platform project. If None, inferred from the default project as determined by the client.
- **client** ([google.cloud.storage.client.Client](https://googleapis.dev/python/storage/latest/storage/client.html#google.cloud.storage.client.Client) or [None,](https://docs.python.org/2.7/library/constants.html#None) optional) Optionally pass a google.cloud.storage Client object to set auth and settings
- **prefix** ([str](https://docs.python.org/2.7/library/functions.html#str) or [None,](https://docs.python.org/2.7/library/constants.html#None) optional) Prefix (relative to bucket root) below which to create markers

rhg\_compute\_tools.gcs.**get\_bucket**(*credentials=None*, *bucket\_name='rhg-data'*, *return\_client=False*, *\*\*client\_kwargs*)

Return a bucket object from Rhg's GCS system.

#### **Parameters**

- **credentials** ([str](https://docs.python.org/2.7/library/functions.html#str) or [None,](https://docs.python.org/2.7/library/constants.html#None) optional) Str path to storage credentials authentication file. If None is passed (default) will create a Client object with no args, using the authorization credentials for the current environment. See the [google cloud storage docs]( [https://googleapis.dev/python/google-api-core/latest/auth.html\)](https://googleapis.dev/python/google-api-core/latest/auth.html) for an overview of the authorization options.
- **bucket\_name** ([str,](https://docs.python.org/2.7/library/functions.html#str) optional) Name of bucket. Typically, we work with rhg\_data (default)
- **return** client  $(bood, optional)$  Return the Client object as a second object.
- **client\_kwargs** (optional) kwargs to pass to the *get\_client* function

#### Returns bucket

Return type [google.cloud.storage.bucket.Bucket](https://googleapis.dev/python/storage/latest/storage/buckets.html#google.cloud.storage.bucket.Bucket)

rhg\_compute\_tools.gcs.**ls**(*dir\_path*) List a directory quickly using *gsutil*

```
rhg_compute_tools.gcs.replicate_directory_structure_on_gcs(src, dst, client)
     Replicate a local directory structure on google cloud storage
```
#### **Parameters**

- **src**  $(str)$  $(str)$  $(str)$  Path to the root directory on the source machine. The directory structure within this directory will be reproduced within *dst*, e.g. */Users/myusername/my/data*
- **dst**  $(str)$  $(str)$  $(str)$  A url for the root directory of the destination, starting with *gs://[bucket\_name]/*, e.g. *gs://my\_bucket/path/to/my/data*
- **client** ([google.cloud.storage.client.Client](https://googleapis.dev/python/storage/latest/storage/client.html#google.cloud.storage.client.Client)) An authenticated [google.cloud.storage.client.Client](https://googleapis.dev/python/storage/latest/storage/client.html#google.cloud.storage.client.Client) object.

#### rhg\_compute\_tools.gcs.**rm**(*path*, *flags=[]*)

Remove a file or recursively remove a directory from local path to GCS or vice versa. Must have already authenticated to use. Notebook servers are automatically authenticated, but workers need to pass the path to the authentication json file to the GOOGLE\_APPLICATION\_CREDENTIALS env var. This is done automatically for rhg-data.json when using the get\_worker wrapper.

#### **Parameters**

- **path** (str or pathlib.Path) The path to the source and destination file or directory. Either the */gcs* or *gs:/* prefix will work.
- **flags** (list of str, optional) String of flags to add to the gsutil rm command. e.g. *flags=['r']* will run the command *gsutil -m rm -r. . .* (recursive remove)

#### Returns

- <span id="page-16-2"></span>• *str* – stdout from gsutil call
- *str* stderr from gsutil call
- $\bullet$  [datetime.timedelta](https://docs.python.org/2.7/library/datetime.html#datetime.timedelta) Time it took to copy file(s).

rhg\_compute\_tools.gcs.**sync**(*src, dest, flags=['r', 'd']*)

Sync a directory from local to GCS or vice versa. Uses *gsutil rsync*. Must have already authenticated to use. Notebook servers are automatically authenticated, but workers need to pass the path to the authentication json file to the GCLOUD DEFAULT TOKEN FILE env var. This is done automatically for rhg-data.json when using the get\_worker wrapper.

#### **Parameters**

- **dest** (src,) The paths to the source and destination file or directory. If on GCS, either the */gcs* or *gs:/* prefix will work.
- **flags** (list of str, optional) String of flags to add to the gsutil cp command. e.g. *flags=['r','d']* will run the command *gsutil -m cp -r -d. . .* (recursive copy, delete any files on dest that are not on src). This is the default set of flags.

#### Returns

- *str* stdout from gsutil call
- *str* stderr from gsutil call
- [datetime.timedelta](https://docs.python.org/2.7/library/datetime.html#datetime.timedelta) Time it took to copy file(s).

#### <span id="page-16-1"></span>**4.1.4 rhg\_compute\_tools.kubernetes module**

#### <span id="page-16-0"></span>Tools for interacting with kubernetes.

```
rhg_compute_tools.kubernetes.get_big_cluster(*args, **kwargs)
     Start a cluster with 2x the memory and CPU per worker relative to default
```
All arguments are optional. If not provided, defaults will be used. To view defaults, instantiate a dask\_gateway.Gateway object and call *gateway.cluster\_options()*.

#### **Parameters**

- **name** ([str,](https://docs.python.org/2.7/library/functions.html#str) optional) Name of worker image to use (e.g. rhodium/ worker:latest). If None (default), default to worker specified in template\_path.
- **tag** ([str,](https://docs.python.org/2.7/library/functions.html#str) optional) Tag of the worker image to use. Cannot be used in combination with name, which should include a tag. If provided, overrides the tag of the image specified in template\_path. If None (default), the full image specified in name or template\_path is used.
- **extra\_pip\_packages** ([str,](https://docs.python.org/2.7/library/functions.html#str) optional) Extra pip packages to install on worker. Packages are installed using pip install extra\_pip\_packages.
- **profile** (One of ["micro", "standard", "big", "giant"]) Determines size of worker. CPUs assigned are slightly under 1, 2, 4, and 8, respectively. Memory assigned is slightly over 6, 12, 24, and 48 GB, respectively.
- **cpus** ([float,](https://docs.python.org/2.7/library/functions.html#float) optional) Set the CPUs requested for your workers as defined by profile. Will raise error if  $>7.5$ , because our 8-CPU nodes need  $\sim$  5 vCPU for kubernetes pods. (NOTE 12/15/20: This is currently set to 1 by default to allow for mapping big workflows across inputs, see [https://github.com/dask/dask-gateway/issues/364\)](https://github.com/dask/dask-gateway/issues/364).
- <span id="page-17-0"></span>• **cred name** ([str,](https://docs.python.org/2.7/library/functions.html#str) optional) – Name of Google Cloud credentials file to use, equivalent to providing cred\_path='/opt/gcsfuse\_tokens/{}.json'. format (cred name). May not use if cred path is specified.
- **cred\_path** ([str,](https://docs.python.org/2.7/library/functions.html#str) optional) Path to Google Cloud credentials file to use. May not use if cred\_name is specified.
- **env** items ([dict,](https://docs.python.org/2.7/library/stdtypes.html#dict) optional) A dictionary of env variable 'name'-'value' pairs to append to the env variables included in template\_path, e.g.

```
{
    'MY_ENV_VAR': 'some string',
}
```
- **extra\_worker\_labels** ([dict,](https://docs.python.org/2.7/library/stdtypes.html#dict) optional) Dictionary of kubernetes labels to apply to pods. None (default) results in no additional labels besides those in the template, as well as jupyter\_user, which is inferred from the JUPYTERHUB\_USER, or, if not set, the server's hostname.
- **extra\_pod\_tolerations** (list of dict, optional) List of pod toleration dictionaries. For example, to match a node pool NoSchedule toleration, you might provide:

```
extra_pod_tolerations=[
    {
        "effect": "NoSchedule",
        "key": "k8s.dask.org_dedicated",
        "operator": "Equal",
        "value": "worker-highcpu"
    },
    {
        "effect": "NoSchedule",
        "key": "k8s.dask.org/dedicated",
        "operator": "Equal",
        "value": "worker-highcpu"
    }
]
```
• **keep\_default\_tolerations** ([bool,](https://docs.python.org/2.7/library/functions.html#bool) optional) – Whether to append (default) or replace the default tolerations. Ignored if extra\_pod\_tolerations is None or has length 0.

#### Returns

- client (*object*) dask.distributed.Client connected to cluster
- cluster (*object*) Pre-configured dask\_gateway.GatewayCluster

#### See also:

```
get_micro_cluster() : A cluster with one-CPU workers
get_standard_cluster() : The default cluster specification
get_big_cluster() : A cluster with workers twice the size of the default
get_giant_cluster() : A cluster with workers four times the size of the default
```

```
rhg_compute_tools.kubernetes.get_cluster(*args, **kwargs)
```
All arguments are optional. If not provided, defaults will be used. To view defaults, instantiate a dask\_gateway.Gateway object and call *gateway.cluster\_options()*.

#### **Parameters**

- **name** ([str,](https://docs.python.org/2.7/library/functions.html#str) optional) Name of worker image to use (e.g. rhodium/ worker:latest). If None (default), default to worker specified in template\_path.
- **tag** ([str,](https://docs.python.org/2.7/library/functions.html#str) optional) Tag of the worker image to use. Cannot be used in combination with name, which should include a tag. If provided, overrides the tag of the image specified in template path. If None (default), the full image specified in name or template path is used.
- **extra\_pip\_packages** ([str,](https://docs.python.org/2.7/library/functions.html#str) optional) Extra pip packages to install on worker. Packages are installed using pip install extra\_pip\_packages.
- **profile** (One of ["micro", "standard", "big", "giant"]) Determines size of worker. CPUs assigned are slightly under 1, 2, 4, and 8, respectively. Memory assigned is slightly over 6, 12, 24, and 48 GB, respectively.
- **cpus** ([float,](https://docs.python.org/2.7/library/functions.html#float) optional) Set the CPUs requested for your workers as defined by profile. Will raise error if  $>7.5$ , because our 8-CPU nodes need  $\sim$  5 vCPU for kubernetes pods. (NOTE 12/15/20: This is currently set to 1 by default to allow for mapping big workflows across inputs, see [https://github.com/dask/dask-gateway/issues/364\)](https://github.com/dask/dask-gateway/issues/364).
- **cred\_name** ([str,](https://docs.python.org/2.7/library/functions.html#str) optional) Name of Google Cloud credentials file to use, equivalent to providing cred\_path='/opt/gcsfuse\_tokens/{}.json'. format (cred\_name). May not use if cred\_path is specified.
- **cred path** ([str,](https://docs.python.org/2.7/library/functions.html#str) optional) Path to Google Cloud credentials file to use. May not use if cred\_name is specified.
- **env\_items** ([dict,](https://docs.python.org/2.7/library/stdtypes.html#dict) optional) A dictionary of env variable 'name'-'value' pairs to append to the env variables included in template\_path, e.g.

```
'MY_ENV_VAR': 'some string',
```
- **extra\_worker\_labels** ([dict,](https://docs.python.org/2.7/library/stdtypes.html#dict) optional) Dictionary of kubernetes labels to apply to pods. None (default) results in no additional labels besides those in the template, as well as jupyter user, which is inferred from the JUPYTERHUB USER, or, if not set, the server's hostname.
- **extra\_pod\_tolerations** (list of dict, optional) List of pod toleration dictionaries. For example, to match a node pool NoSchedule toleration, you might provide:

```
extra_pod_tolerations=[
    {
        "effect": "NoSchedule",
        "key": "k8s.dask.org_dedicated",
        "operator": "Equal",
        "value": "worker-highcpu"
    },
    {
        "effect": "NoSchedule",
        "key": "k8s.dask.org/dedicated",
        "operator": "Equal",
        "value": "worker-highcpu"
    }
]
```
{

}

<span id="page-19-1"></span>• **keep default tolerations** ([bool,](https://docs.python.org/2.7/library/functions.html#bool) optional) – Whether to append (default) or replace the default tolerations. Ignored if extra\_pod\_tolerations is None or has length 0.

#### Returns

- client (*object*) dask.distributed.Client connected to cluster
- cluster (*object*) Pre-configured dask\_gateway.GatewayCluster

#### See also:

**[get\\_micro\\_cluster\(\)](#page-20-0)** : A cluster with one-CPU workers

**[get\\_standard\\_cluster\(\)](#page-22-0)** : The default cluster specification

**[get\\_big\\_cluster\(\)](#page-16-0)** : A cluster with workers twice the size of the default

**[get\\_giant\\_cluster\(\)](#page-19-0)** : A cluster with workers four times the size of the default

```
rhg_compute_tools.kubernetes.get_giant_cluster(*args, **kwargs)
     Start a cluster with 4x the memory and CPU per worker relative to default
```
All arguments are optional. If not provided, defaults will be used. To view defaults, instantiate a dask\_gateway.Gateway object and call *gateway.cluster\_options()*.

#### **Parameters**

}

- **name** ([str,](https://docs.python.org/2.7/library/functions.html#str) optional) Name of worker image to use (e.g. rhodium/ worker:latest). If None (default), default to worker specified in template\_path.
- **tag** ([str,](https://docs.python.org/2.7/library/functions.html#str) optional) Tag of the worker image to use. Cannot be used in combination with name, which should include a tag. If provided, overrides the tag of the image specified in template\_path. If None (default), the full image specified in name or template\_path is used.
- **extra\_pip\_packages** ([str,](https://docs.python.org/2.7/library/functions.html#str) optional) Extra pip packages to install on worker. Packages are installed using pip install extra\_pip\_packages.
- **profile** (One of ["micro", "standard", "big", "giant"]) Determines size of worker. CPUs assigned are slightly under 1, 2, 4, and 8, respectively. Memory assigned is slightly over 6, 12, 24, and 48 GB, respectively.
- **cpus** ([float,](https://docs.python.org/2.7/library/functions.html#float) optional) Set the CPUs requested for your workers as defined by profile. Will raise error if >7.5, because our 8-CPU nodes need ~.5 vCPU for kubernetes pods. (NOTE 12/15/20: This is currently set to 1 by default to allow for mapping big workflows across inputs, see [https://github.com/dask/dask-gateway/issues/364\)](https://github.com/dask/dask-gateway/issues/364).
- **cred\_name** ([str,](https://docs.python.org/2.7/library/functions.html#str) optional) Name of Google Cloud credentials file to use, equivalent to providing cred path='/opt/gcsfuse tokens/{}.json'. format (cred\_name). May not use if cred\_path is specified.
- **cred\_path** ([str,](https://docs.python.org/2.7/library/functions.html#str) optional) Path to Google Cloud credentials file to use. May not use if cred\_name is specified.
- **env\_items** ([dict,](https://docs.python.org/2.7/library/stdtypes.html#dict) optional) A dictionary of env variable 'name'-'value' pairs to append to the env variables included in template\_path, e.g.

```
{
    'MY_ENV_VAR': 'some string',
```
- <span id="page-20-1"></span>• **extra worker labels** ([dict,](https://docs.python.org/2.7/library/stdtypes.html#dict) optional) – Dictionary of kubernetes labels to apply to pods. None (default) results in no additional labels besides those in the template, as well as jupyter user, which is inferred from the JUPYTERHUB USER, or, if not set, the server's hostname.
- **extra\_pod\_tolerations** (list of dict, optional) List of pod toleration dictionaries. For example, to match a node pool NoSchedule toleration, you might provide:

```
extra_pod_tolerations=[
   {
        "effect": "NoSchedule",
        "key": "k8s.dask.org_dedicated",
        "operator": "Equal",
        "value": "worker-highcpu"
    },
    {
        "effect": "NoSchedule",
        "key": "k8s.dask.org/dedicated",
        "operator": "Equal",
        "value": "worker-highcpu"
    }
]
```
• **keep default tolerations** ([bool,](https://docs.python.org/2.7/library/functions.html#bool) optional) – Whether to append (default) or replace the default tolerations. Ignored if extra\_pod\_tolerations is None or has length 0.

#### Returns

- client (*object*) dask.distributed.Client connected to cluster
- **cluster** (*object*) Pre-configured dask qateway. Gateway Cluster

#### See also:

**[get\\_micro\\_cluster\(\)](#page-20-0)** : A cluster with one-CPU workers

**[get\\_standard\\_cluster\(\)](#page-22-0)** : The default cluster specification

**[get\\_big\\_cluster\(\)](#page-16-0)** : A cluster with workers twice the size of the default

**[get\\_giant\\_cluster\(\)](#page-19-0)** : A cluster with workers four times the size of the default

```
rhg_compute_tools.kubernetes.get_micro_cluster(*args, **kwargs)
     Start a cluster with a single CPU per worker
```
All arguments are optional. If not provided, defaults will be used. To view defaults, instantiate a dask\_gateway.Gateway object and call *gateway.cluster\_options()*.

#### **Parameters**

- **name** ([str,](https://docs.python.org/2.7/library/functions.html#str) optional) Name of worker image to use (e.g. rhodium/ worker:latest). If None (default), default to worker specified in template\_path.
- **tag** ([str,](https://docs.python.org/2.7/library/functions.html#str) optional) Tag of the worker image to use. Cannot be used in combination with name, which should include a tag. If provided, overrides the tag of the image specified in template\_path. If None (default), the full image specified in name or template\_path is used.
- **extra\_pip\_packages** ([str,](https://docs.python.org/2.7/library/functions.html#str) optional) Extra pip packages to install on worker. Packages are installed using pip install extra\_pip\_packages.
- **profile** (One of ["micro", "standard", "big", "giant"]) Determines size of worker. CPUs assigned are slightly under 1, 2, 4, and 8, respectively. Memory assigned is slightly over 6, 12, 24, and 48 GB, respectively.
- **cpus** ([float,](https://docs.python.org/2.7/library/functions.html#float) optional) Set the CPUs requested for your workers as defined by profile. Will raise error if >7.5, because our 8-CPU nodes need ~.5 vCPU for kubernetes pods. (NOTE 12/15/20: This is currently set to 1 by default to allow for mapping big workflows across inputs, see [https://github.com/dask/dask-gateway/issues/364\)](https://github.com/dask/dask-gateway/issues/364).
- **cred\_name** ([str,](https://docs.python.org/2.7/library/functions.html#str) optional) Name of Google Cloud credentials file to use, equivalent to providing cred\_path='/opt/gcsfuse\_tokens/{}.json'. format (cred\_name). May not use if cred\_path is specified.
- **cred\_path** ([str,](https://docs.python.org/2.7/library/functions.html#str) optional) Path to Google Cloud credentials file to use. May not use if cred\_name is specified.
- **env\_items** ([dict,](https://docs.python.org/2.7/library/stdtypes.html#dict) optional) A dictionary of env variable 'name'-'value' pairs to append to the env variables included in template\_path, e.g.

```
{
    'MY_ENV_VAR': 'some string',
}
```
- **extra\_worker\_labels** ([dict,](https://docs.python.org/2.7/library/stdtypes.html#dict) optional) Dictionary of kubernetes labels to apply to pods. None (default) results in no additional labels besides those in the template, as well as jupyter user, which is inferred from the JUPYTERHUB USER, or, if not set, the server's hostname.
- **extra\_pod\_tolerations** (list of dict, optional) List of pod toleration dictionaries. For example, to match a node pool NoSchedule toleration, you might provide:

```
extra_pod_tolerations=[
    {
        "effect": "NoSchedule",
        "key": "k8s.dask.org_dedicated",
        "operator": "Equal",
        "value": "worker-highcpu"
    },
    {
        "effect": "NoSchedule",
        "key": "k8s.dask.org/dedicated",
        "operator": "Equal",
        "value": "worker-highcpu"
    }
]
```
• **keep\_default\_tolerations** ([bool,](https://docs.python.org/2.7/library/functions.html#bool) optional) – Whether to append (default) or replace the default tolerations. Ignored if extra\_pod\_tolerations is None or has length 0.

#### Returns

- client (*object*) dask.distributed.Client connected to cluster
- cluster (*object*) Pre-configured dask\_gateway.GatewayCluster

#### See also:

**[get\\_micro\\_cluster\(\)](#page-20-0)** : A cluster with one-CPU workers

**[get\\_standard\\_cluster\(\)](#page-22-0)** : The default cluster specification

<span id="page-22-1"></span>**get** big cluster(): A cluster with workers twice the size of the default

**get** giant cluster(): A cluster with workers four times the size of the default

<span id="page-22-0"></span>rhg\_compute\_tools.kubernetes.**get\_standard\_cluster**(*\*args*, *\*\*kwargs*) Start a cluster with 1x the memory and CPU per worker relative to default

All arguments are optional. If not provided, defaults will be used. To view defaults, instantiate a dask\_gateway.Gateway object and call *gateway.cluster\_options()*.

#### Parameters

- **name** ([str,](https://docs.python.org/2.7/library/functions.html#str) optional) Name of worker image to use (e.g. rhodium/ worker:latest). If None (default), default to worker specified in template\_path.
- **tag** ([str,](https://docs.python.org/2.7/library/functions.html#str) optional) Tag of the worker image to use. Cannot be used in combination with name, which should include a tag. If provided, overrides the tag of the image specified in template\_path. If None (default), the full image specified in name or template\_path is used.
- **extra pip packages** ([str,](https://docs.python.org/2.7/library/functions.html#str) optional) Extra pip packages to install on worker. Packages are installed using pip install extra\_pip\_packages.
- **profile** (One of ["micro", "standard", "big", "giant"]) Determines size of worker. CPUs assigned are slightly under 1, 2, 4, and 8, respectively. Memory assigned is slightly over 6, 12, 24, and 48 GB, respectively.
- **cpus** ([float,](https://docs.python.org/2.7/library/functions.html#float) optional) Set the CPUs requested for your workers as defined by profile. Will raise error if >7.5, because our 8-CPU nodes need ~.5 vCPU for kubernetes pods. (NOTE 12/15/20: This is currently set to 1 by default to allow for mapping big workflows across inputs, see [https://github.com/dask/dask-gateway/issues/364\)](https://github.com/dask/dask-gateway/issues/364).
- **cred\_name** ([str,](https://docs.python.org/2.7/library/functions.html#str) optional) Name of Google Cloud credentials file to use, equivalent to providing cred\_path='/opt/gcsfuse\_tokens/{}.json'. format (cred\_name). May not use if cred\_path is specified.
- **cred\_path** ([str,](https://docs.python.org/2.7/library/functions.html#str) optional) Path to Google Cloud credentials file to use. May not use if cred\_name is specified.
- **env\_items** ([dict,](https://docs.python.org/2.7/library/stdtypes.html#dict) optional) A dictionary of env variable 'name'-'value' pairs to append to the env variables included in template path, e.g.

```
{
    'MY_ENV_VAR': 'some string',
}
```
- **extra\_worker\_labels** ([dict,](https://docs.python.org/2.7/library/stdtypes.html#dict) optional) Dictionary of kubernetes labels to apply to pods. None (default) results in no additional labels besides those in the template, as well as jupyter\_user, which is inferred from the JUPYTERHUB\_USER, or, if not set, the server's hostname.
- **extra\_pod\_tolerations** (list of dict, optional) List of pod toleration dictionaries. For example, to match a node pool NoSchedule toleration, you might provide:

```
extra_pod_tolerations=[
    {
        "effect": "NoSchedule",
        "key": "k8s.dask.org_dedicated",
        "operator": "Equal",
        "value": "worker-highcpu"
```
(continues on next page)

(continued from previous page)

```
},
{
    "effect": "NoSchedule",
    "key": "k8s.dask.org/dedicated",
    "operator": "Equal",
    "value": "worker-highcpu"
}
```
• **keep\_default\_tolerations** ([bool,](https://docs.python.org/2.7/library/functions.html#bool) optional) – Whether to append (default) or replace the default tolerations. Ignored if extra\_pod\_tolerations is None or has length 0.

#### Returns

]

- client (*object*) dask.distributed.Client connected to cluster
- cluster (*object*) Pre-configured dask\_gateway.GatewayCluster

#### See also:

**[get\\_micro\\_cluster\(\)](#page-20-0)** : A cluster with one-CPU workers

**[get\\_standard\\_cluster\(\)](#page-22-0)** : The default cluster specification

**get** big cluster(): A cluster with workers twice the size of the default

**[get\\_giant\\_cluster\(\)](#page-19-0)** : A cluster with workers four times the size of the default

```
rhg_compute_tools.kubernetes.traceback(ftr)
```
### <span id="page-23-0"></span>**4.1.5 rhg\_compute\_tools.utils module**

```
class rhg_compute_tools.utils.NumpyEncoder(*, skipkeys=False, ensure_ascii=True,
                                                 check_circular=True, allow_nan=True,
                                                 sort_keys=False, indent=None, separa-
                                                 tors=None, default=None)
```
Bases: json.encoder.JSONEncoder

Helper class for json.dumps to coerce numpy objects to native python

#### **default**(*obj*)

Implement this method in a subclass such that it returns a serializable object for  $\circ$ , or calls the base implementation (to raise a TypeError).

For example, to support arbitrary iterators, you could implement default like this:

```
def default(self, o):
   try:
        iterable = iter(o)
    except TypeError:
       pass
    else:
        return list(iterable)
    # Let the base class default method raise the TypeError
    return JSONEncoder.default(self, o)
```
#### rhg\_compute\_tools.utils.**block\_globals**

Decorator to prevent globals and undefined closures in functions and classes

#### **Parameters**

- **obj** (*function*) Function to decorate. All globals not matching one of the allowed types will raise an AssertionError
- **allowed\_types** ([type](https://docs.python.org/2.7/library/functions.html#type) or tuple of types, optional) Types which are allowed as globals. By default, functions and modules are allowed. The full set of allowed types is drawn from the types module, and includes FunctionType, ModuleType, MethodType, ClassType, BuiltinMethodType, and BuiltinFunctionType.
- **include\_defaults** ([bool,](https://docs.python.org/2.7/library/functions.html#bool) optional) If allowed\_types is provided, setting include\_defaults to True will append the default list of functions, modules, and methods to the user-passed list of allowed types. Default is True, in which case any user-passed elements will be added to the defaults described above. Setting to False will allow only the types passed in allowed\_types.
- **whitelist** (list of str, optional) Optional list of variable names to whitelist. If a list is provided, global variables will be compared to elements of this list based on their string names. Default (None) is no whitelist.

#### **Examples**

Wrap a function to block globals:

```
>>> my_data = 10
>>> @block_globals
... def add_5(data):
... ''' can you spot the global? '''
... a_number = 5
... result = a_number + my_data
... return result
Traceback (most recent call last):
...
TypeError: Illegal <class 'int'> global found in add_5: my_data
```
Wrapping a class will prevent globals from being used in all methods:

```
>>> @block_globals
... class MyClass:
...
... @staticmethod
... def add_5(data):
... ''' can you spot the global? '''
... a_number = 5
... result = a_number + my_data
... return result
Traceback (most recent call last):
...
TypeError: Illegal <class 'int'> global found in add_5: my_data
```
By default, functions and modules are allowed in the list of globals. You can modify this list with the allowed\_types argument:

```
>>> result_formatter = 'my number is {}'
>>> @block_globals(allowed_types=str)
... def add_5(data):
```
(continues on next page)

(continued from previous page)

```
... ''' only allowed globals here! '''
... a_number = 5
... result = a_number + data
... return result_formatter.format(result)
...
>>> add_5(3)
'my number is 8'
```
block\_globals will also catch undefined references:

```
>>> @block_globals
... def get_mean(df):
... return da.mean()
Traceback (most recent call last):
...
TypeError: Undefined global in get_mean: da
```
rhg\_compute\_tools.utils.**checkpoint**(*jobs*, *futures*, *job\_name*, *log\_dir='.'*, *extra\_pending=None*, *extra\_errors=None*, *extra\_others=None*)

checkpoint and save a job state to disk

```
rhg_compute_tools.utils.collapse(*args, **kwargs)
```
Collapse positional and keyword arguments into an (args, kwargs) tuple

Intended for use with the [expand\(\)](#page-26-0) decorator

#### Parameters

- **\*args** Variable length argument list.
- **\*\*kwargs** Arbitrary keyword arguments.

#### Returns

- args (*tuple*) Positional arguments tuple
- kwargs (*dict*) Keyword argument dictionary

rhg\_compute\_tools.utils.**collapse\_product**(*\*args*, *\*\*kwargs*)

#### Parameters

- **\*args** Variable length list of iterables
- **\*\*kwargs** Keyword arguments, whose values must be iterables

Returns Generator with collapsed arguments

Return type iterator

#### See also:

**Function()** py:func:*collapse*

#### **Examples**

```
>>> @expand
... def my_func(a, b, exp=1):
... return (a * b)**exp
...
```
(continues on next page)

(continued from previous page)

```
>>> product_args = list(collapse_product(
... [0, 1, 2],
... [0.5, 2],
... exp=[0, 1]))
>>> product_args
[((0, 0.5), {'exp': 0}),
((0, 0.5), {'exp': 1}),
((0, 2), { 'exp': 0}),
((0, 2), { 'exp': 1}),
 ((1, 0.5), {'exp': 0}),
 ((1, 0.5), { 'exp': 1}),
 ((1, 2), { 'exp': 0}),
 ((1, 2), { 'exp': 1}),
 ((2, 0.5), {'exp': 0}),
 ((2, 0.5), {'exp': 1}),
 ((2, 2), { 'exp': 0}),
 ((2, 2), { 'exp': 1})>>> list(map(my_func, product_args))
[1.0, 0.0, 1, 0, 1.0, 0.5, 1, 2, 1.0, 1.0, 1, 4]
```
<span id="page-26-0"></span>rhg\_compute\_tools.utils.**expand**(*func*)

Decorator to expand an (args, kwargs) tuple in function calls

Intended for use with the [collapse\(\)](#page-25-0) function

**Parameters func** (*function*) – Function to have arguments expanded. Func can have any number of positional and keyword arguments.

Returns wrapped – Wrapped version of func which accepts a single (args, kwargs) tuple.

Return type function

#### **Examples**

```
>>> @expand
... def my_func(a, b, exp=1):
... return (a * b)**exp
...
>>> my_func(((2, 3), {}))
6
>>> my_func(((2, 3, 2), {}))
36
>>> my_func((tuple([]), {'b': 4, 'exp': 2, 'a': 1}))
16
```
This function can be used in combination with the collapse helper function, which allows more natural parameter calls

```
>>> my_func(collapse(2, 3, exp=2))
36
```
<span id="page-27-0"></span>These can then be paired to enable many parameterized function calls:

```
>>> func_calls = [collapse(a, a+1, exp=a) for a in range(5)]
>>> list(map(my_func, func_calls))
[1, 2, 36, 1728, 160000]
```
rhg\_compute\_tools.utils.**get\_repo\_state**(*repository\_root: [<class 'str'>*, *None] = None*) →

dict Get a dictionary summarizing the current state of a repository.

Parameters repository\_root ([str](https://docs.python.org/2.7/library/functions.html#str) or [None](https://docs.python.org/2.7/library/constants.html#None)) - Path to the root of the repository to document. If None (default), the current directory will be used, and will search parent directories for a git repository. If a string is passed, parent directories will not be searched - the directory must be a repository root which conatins a .git directory.

Returns repo\_state – Dictionary of repository information documenting the current state

Return type [dict](https://docs.python.org/2.7/library/stdtypes.html#dict)

```
class rhg_compute_tools.utils.html(body)
   object
```

```
rhg_compute_tools.utils.recover(job_name, log_dir='.')
     recover pending, errored, other jobs from a checkpoint
```

```
rhg_compute_tools.utils.retry_with_timeout
```
Execute func n\_tries times, each time only allowing retry\_freq seconds for the function to complete. There are two main cases where this could be useful:

- 1. You have a function that you know should execute quickly, but you may get occasional errors when running it simultaneously on a large number of workers. An example of this is massively parallelized I/O operations of netcdfs on GCS.
- 2. You have a function that may or may not take a long time, but you want to skip it if it takes too long.

There are two possible ways that this timeout function is implemented, each with pros and cons:

- 1. Using python's native threading module. If you are executing func outside of a dask worker, you likely will want this approach. It may be slightly faster and has the benefit of starting the timeout clock when the function starts executing (rather than when the function is *submitted* to a dask scheduler). Note: This approach will also work if calling func *from* a dask worker, but only if the cluster was set up such that threads\_per\_worker=1. Otherwise, this may cause issues if used from a dask worker.
- 2. Using dask. If you would like a dask worker to execute this function, you likely will want this approach. It can be executed from a dask worker regardless of the number of threads per worker (see above), but has the downside that the timeout clock begins once func is submitted, rather than when it begins executing.

#### **Parameters**

- **func** (callable) The function you would like to execute with a timeout backoff.
- **retry** freq  $(fload)$  The number of seconds to wait between successive retries of func.
- **n\_tries** ([int](https://docs.python.org/2.7/library/functions.html#int)) The number of retries to attempt before raising an error if none were successful
- **use\_dask**  $(b \circ \circ l)$  If true, will try to use the dask-based implementation (see description above). If no Client instance is present, will fall back to use  $\text{dash}$  False.

#### Returns

<span id="page-28-1"></span>Return type The return value of func

#### Raises

- *dask.distributed.TimeoutError :* If the function does not execute successfully in the specified retry\_freq, after trying n\_tries times.
- *ValueError :* If use dask=True, and a Client instance is present, but this fucntion is executed from the client (rather than as a task submitted to a worker), you will get ValueError("No workers found").

#### **Examples**

```
>>> import time
>>> @retry_with_timeout(retry_freq=.5, n_tries=1)
... def wait_func(timeout):
... time.sleep(timeout)
>>> wait_func(.1)
>>> wait_func(1)
Traceback (most recent call last):
    ...
asyncio.exceptions.TimeoutError: Func did not complete successfully in allowed
˓→time/number of retries.
```
#### <span id="page-28-0"></span>**4.1.6 rhg\_compute\_tools.xarray module**

rhg\_compute\_tools.xarray.**choose\_along\_axis**(*arr*, *axis=-1*, *replace=True*, *nchoices=1*, *p=None*)

Wrapper on np.random.choice, but along a single dimension within a larger array

#### Parameters

- **arr** (np.array) Array with more than one dimension. Choices will be drawn from along the axis dimension.
- **axis** (integer, optional) Dimension along which to draw samples
- **replace** ([bool,](https://docs.python.org/2.7/library/functions.html#bool) optional) Whether to sample with replacement. Passed to np. random.choice(). Default 1.
- **nchoices** ([int,](https://docs.python.org/2.7/library/functions.html#int) optional) Number of samples to draw. Must be less than or equal to the number of valid options if replace is False. Default 1.
- **p** (np. array) Array with the same shape as arr with weights for each choice. Each dimension is sampled independently, so weights will be normalized to 1 along the axis dimension.
- **Returns sampled** Array with the same shape as  $\arctan x$  but with length nchoices along axis  $\arcsin x$ and with values chosen from the values of arr along dimension axis with weights p.

Return type np.array

#### **Examples**

Let's say we have an array with NaNs in it:

```
>>> arr = np.arange(40).reshape(4, 2, 5).astype(float)
\rightarrow for i in range(4):
... arr[i, :, i+1:] = np.nan
>>> arr
array([[[ 0., nan, nan, nan, nan],
        [ 5., nan, nan, nan, nan]],
       [[10., 11., nan, nan, nan],
        [15., 16., nan, nan, nan]],
       [[20., 21., 22., nan, nan],
        [25., 26., 27., nan, nan]],
       [[30., 31., 32., 33., nan],
        [35., 36., 37., 38., nan]]])
```
We can set weights such that we only select from non-nan values

```
\Rightarrow \Rightarrow p = (\sim np \cdot i \text{snan}(\text{arr}))\Rightarrow \Rightarrow p = p / p . sum(axis=2) . reshape(4, 2, 1)
```
Now, sampling from this along the second dimension will draw from these values:

```
>>> np.random.seed(1)
>>> choose_along_axis(arr, 2, p=p, nchoices=10)
array([[[ 0., 0., 0., 0., 0., 0., 0., 0., 0., 0.],
        [5., 5., 5., 5., 5., 5., 5., 5., 5., 5., 5.]][[11., 11., 10., 11., 11., 11., 10., 10., 10., 11.],
        [15., 15., 16., 16., 16., 15., 16., 16., 15., 16.]],
      [22., 22., 20., 22., 20., 21., 22., 20., 20., 20.][25., 27., 25., 25., 26., 25., 26., 25., 26., 27.]],
       [30., 31., 32., 31., 30., 32., 32., 32., 33., 32.][38., 35., 35., 38., 36., 35., 38., 36., 38., 37.]]])
```
#### See also:

np.random.choice() : 1-d version of this function

```
rhg_compute_tools.xarray.choose_along_dim(da, dim, samples=1, expand=None,
                                           new_dim_name=None)
```
Sample values from a DataArray along a dimension

Wraps np.random.choice() to sample a different random index (or set of indices) from along dimension dim for each combination of elements along the other dimensions. This is very different from block resampling - to block resample along a dimension simply choose a set of indices and draw these from the array using xr.DataArray.sel().

#### Parameters

- **da** (xr. DataArray) DataArray from which to sample values.
- $dim (s t x)$  Dimension along which to sample. Sampling will draw from elements along this dimension for all combinations of other dimensions.
- **samples** ([int,](https://docs.python.org/2.7/library/functions.html#int) optional) Number of samples to take from the dimension dim. If greater than 1, expand is ignored (and set to True).
- **expand** ([bool,](https://docs.python.org/2.7/library/functions.html#bool) optional) Whether to expand the array along the sampled dimension.
- **new\_dim\_name** ([str,](https://docs.python.org/2.7/library/functions.html#str) optoinal) Name for the new dimension. If not provided, will use dim.

**Returns sampled** – DataArray with sampled values chosen along dimension  $\dim$ 

<span id="page-30-0"></span>Return type xr.DataArray

#### **Examples**

```
>>> da = xr.DataArray(
... np.arange(40).reshape(4, 2, 5),
... dims=['x', 'y', 'z'],
... coords=[np.arange(4), np.arange(2), np.arange(5)],
... )
>>> da
<xarray.DataArray (x: 4, y: 2, z: 5)>
array([[[ 0, 1, 2, 3, 4],
       [ 5, 6, 7, 8, 9]],
      [[10, 11, 12, 13, 14],
       [15, 16, 17, 18, 19]],
      [[20, 21, 22, 23, 24],
       [25, 26, 27, 28, 29]],
      [[30, 31, 32, 33, 34],
       [35, 36, 37, 38, 39]]])
Coordinates:
 * x (x) int64 0 1 2 3
  * y (y) int64 0 1
  * z (z) int64 0 1 2 3 4
```
We can take a random value along the 'z' dimension:

```
>>> np.random.seed(1)
>>> choose_along_dim(da, 'z')
<xarray.DataArray (x: 4, y: 2)>
array([[ 2, 8],
      [10, 16],
      [20, 25],
      [30, 36]])
Coordinates:
  * x (x) int64 0 1 2 3
  * y (y) int64 0 1
```
If you provide a sample argument greater than one (or set expand=True) the array will be expanded to a new dimension:

```
>>> np.random.seed(1)
>>> choose_along_dim(da, 'z', samples=3)
<xarray.DataArray (x: 4, y: 2, z: 3)>
array([[[ 2, 3, 0],
       [ 6, 5, 5]],
      [[10, 11, 11],
       [17, 17, 18]],
      [[21, 24, 20],
       [28, 27, 27]],
      [[30, 30, 34],
       [39, 36, 38]]])
Coordinates:
 * x (x) int64 0 1 2 3
 * y (y) int64 0 1
  * z (z) int64 0 1 2
```
<span id="page-31-0"></span>rhg\_compute\_tools.xarray.**dataarray\_from\_delayed**(*futures*, *dim=None*, *client=None*, *\*\*client\_kwargs*)

Returns a DataArray from a list of futures

#### **Parameters**

- **futures** (list) list of dask.delayed.Future objects holding [xarray.](https://docs.xarray.dev/en/stable/generated/xarray.DataArray.html#xarray.DataArray) [DataArray](https://docs.xarray.dev/en/stable/generated/xarray.DataArray.html#xarray.DataArray) objects.
- **dim** ([str,](https://docs.python.org/2.7/library/functions.html#str) optional) dimension along which to concat xarray. DataArray. Inferred by default.
- **client** ([object,](https://docs.python.org/2.7/library/functions.html#object) optional) dask.distributed.Client to use in gathering metadata on futures. If not provided, client is inferred from context.
- **client\_kwargs** (optional) kwargs to pass to client.map and client. gather commands (e.g. priority)
- **Returns array [xarray.DataArray](https://docs.xarray.dev/en/stable/generated/xarray.DataArray.html#xarray.DataArray) concatenated along dim with a [dask.array.Array](https://docs.dask.org/en/latest/generated/dask.array.Array.html#dask.array.Array)** backend.

Return type [object](https://docs.python.org/2.7/library/functions.html#object)

#### **Examples**

Given a mapped xarray DataArray, pull the metadata into memory while leaving the data on the workers:

```
>>> import numpy as np, pandas as pd
>>> def build_arr(multiplier):
... return multiplier * xr.DataArray(
... np.arange(2), dims=['x'], coords=[['a', 'b']])
...
>>> client = dd.Client()
>>> fut = client.map(build_arr, range(3))
>>> da = dataarray_from_delayed(
... fut,
... dim=pd.Index(range(3), name='simulation'),
... priority=1
... )
...
>>> da
<xarray.DataArray ...(simulation: 3, x: 2)>
dask.array<...shape=(3, 2), dtype=int64, chunksize=(1, 2), chunktype=numpy.
˓→ndarray>
Coordinates:
  * x (x) <U1 'a' 'b'
  * simulation (simulation) int64 0 1 2
>>> client.close()
```
rhg\_compute\_tools.xarray.**dataarrays\_from\_delayed**(*futures*, *client=None*,

*\*\*client\_kwargs*) Returns a list of xarray dataarrays from a list of futures of dataarrays

#### **Parameters**

- <span id="page-32-0"></span>• **futures** (list) – list of dask.delayed.Future objects holding [xarray.](https://docs.xarray.dev/en/stable/generated/xarray.DataArray.html#xarray.DataArray) [DataArray](https://docs.xarray.dev/en/stable/generated/xarray.DataArray.html#xarray.DataArray) objects.
- **client** ([object,](https://docs.python.org/2.7/library/functions.html#object) optional) dask.distributed. Client to use in gathering metadata on futures. If not provided, client is inferred from context.
- **client\_kwargs** (optional) kwargs to pass to client.map and client. gather commands (e.g. priority)

Returns arrays – list of xarray. DataArray objects with dask.array. Array backends.

Return type list

#### **Examples**

Given a mapped xarray DataArray, pull the metadata into memory while leaving the data on the workers:

```
>>> import numpy as np
>>> def build_arr(multiplier):
... return multiplier * xr.DataArray(
... np.arange(2), dims=['x'], coords=[['a', 'b']])
...
>>> client = dd.Client()
>>> fut = client.map(build_arr, range(3))
>>> arrs = dataarrays_from_delayed(fut, priority=1)
>>> arrs[-1]
<xarray.DataArray ...(x: 2)>
dask.array<...shape=(2,), dtype=int64, chunksize=(2,), chunktype=numpy.ndarray>
Coordinates:
  * x (x) \langle \text{U1} 'a' 'b'
```
This list of arrays can now be manipulated using normal xarray tools:

```
>>> xr.concat(arrs, dim='simulation')
<xarray.DataArray ...(simulation: 3, x: 2)>
dask.array<...shape=(3, 2), dtype=int64, chunksize=(1, 2), chunktype=numpy.
˓→ndarray>
Coordinates:
 * x (x) <U1 'a' 'b'
Dimensions without coordinates: simulation
>>> client.close()
```
rhg\_compute\_tools.xarray.**dataset\_from\_delayed**(*futures*, *dim=None*, *client=None*, *\*\*client\_kwargs*)

Returns an [xarray.Dataset](https://docs.xarray.dev/en/stable/generated/xarray.Dataset.html#xarray.Dataset) from a list of futures

#### **Parameters**

- **futures** (list) list of dask.delayed.Future objects holding [xarray.](https://docs.xarray.dev/en/stable/generated/xarray.Dataset.html#xarray.Dataset) [Dataset](https://docs.xarray.dev/en/stable/generated/xarray.Dataset.html#xarray.Dataset) objects.
- **dim** ([str,](https://docs.python.org/2.7/library/functions.html#str) optional) dimension along which to concat xarray. Dataset. Inferred by default.
- **client** ([object,](https://docs.python.org/2.7/library/functions.html#object) optional) dask.distributed.Client to use in gathering metadata on futures. If not provided, client is inferred from context.
- <span id="page-33-0"></span>• **client\_kwargs** (optional) – kwargs to pass to client.map and client. gather commands (e.g. priority)
- Returns dataset xarray. Dataset concatenated along dim with dask.array. Array backends for each variable.

Return type [object](https://docs.python.org/2.7/library/functions.html#object)

#### **Examples**

Given a mapped xarray. Dataset, pull the metadata into memory while leaving the data on the workers:

```
>>> import numpy as np, pandas as pd
>>> def build_ds(multiplier):
... return multiplier * xr.Dataset({
... 'var1': xr.DataArray(
... np.arange(2), dims=['x'], coords=[['a', 'b']])})
...
>>> client = dd.Client()
>>> fut = client.map(build_ds, range(3))
>>> ds = dataset_from_delayed(fut, dim=pd.Index(range(3), name='y'), priority=1)
>>> ds
<xarray.Dataset>
Dimensions: (x: 2, y: 3)
Coordinates:
 * x (x) <U1 'a' 'b'
  * y (y) int64 0 1 2
Data variables:
   var1 (y, x) int64 dask.array<chunksize=(1, 2), meta=np.ndarray>
>>> client.close()
```
rhg\_compute\_tools.xarray.**datasets\_from\_delayed**(*futures*, *client=None*, *\*\*client\_kwargs*) Returns a list of xarray datasets from a list of futures of datasets

#### Parameters

- **futures** (list) list of dask.delayed.Future objects holding [xarray.](https://docs.xarray.dev/en/stable/generated/xarray.Dataset.html#xarray.Dataset) [Dataset](https://docs.xarray.dev/en/stable/generated/xarray.Dataset.html#xarray.Dataset) objects.
- **client** ([object,](https://docs.python.org/2.7/library/functions.html#object) optional) dask.distributed. Client to use in gathering metadata on futures. If not provided, client is inferred from context.
- **client\_kwargs** (optional) kwargs to pass to client.map and client. gather commands (e.g. priority)
- Returns datasets list of xarray. Dataset objects with dask.array. Array backends for each variable.

Return type list

#### **Examples**

Given a mapped xarray. Dataset, pull the metadata into memory while leaving the data on the workers:

```
>>> import numpy as np
>>> def build_ds(multiplier):
... return multiplier * xr.Dataset({
... 'var1': xr.DataArray(
... np.arange(2), dims=['x'], coords=[['a', 'b']])})
...
>>> client = dd.Client()
>>> fut = client.map(build_ds, range(3))
>>> arrs = datasets_from_delayed(fut, priority=1)
>>> arrs[-1]
<xarray.Dataset>
Dimensions: (x: 2)
Coordinates:
 * x (x) <U1 'a' 'b'
Data variables:
   var1 (x) int64 dask.array<chunksize=(2,), meta=np.ndarray>
```
This list of arrays can now be manipulated using normal xarray tools:

```
>>> xr.concat(arrs, dim='y')
<xarray.Dataset>
Dimensions: (x: 2, y: 3)
Coordinates:
 * x (x) <U1 'a' 'b'
Dimensions without coordinates: y
Data variables:
   var1 (y, x) int64 dask.array<chunksize=(1, 2), meta=np.ndarray>
>>> client.close()
```
rhg\_compute\_tools.xarray.**document\_dataset**(*ds: xarray.core.dataset.Dataset*, *repository\_root: [<class 'str'>*, *None] = None*, *tz:*  $str = 'UTC', inplace: bool = True) \rightarrow$ xarray.core.dataset.Dataset

Add repository state and timestamp to dataset attrs

#### **Parameters**

- **ds** (xr. Dataset) Dataset to document
- **repository\_root** ([str](https://docs.python.org/2.7/library/functions.html#str) or [None,](https://docs.python.org/2.7/library/constants.html#None) optional) Path to the root of the repository to document. If None (default), the current directory will be used, and will search parent directories for a git repository. If a string is passed, parent directories will not be searched the directory must be a repository root which conatins a .git directory.
- **tz** ([str,](https://docs.python.org/2.7/library/functions.html#str) optional) time zone string parseable by datetime.datetime (e.g. "US/Pacific"). Default "UTC".
- **inplace** ([bool,](https://docs.python.org/2.7/library/functions.html#bool) optional) Whether to update the dataset's attributes in place (default) or to return a copy of the dataset.
- Returns ds Dataset with updated attribute information. A dataset is returned regardless of arguments - the inplace argument determines whether the returned dataset will be a shallow copy or the original object (default).

Return type xr.Dataset

```
class rhg_compute_tools.xarray.random(xarray_obj)
    object
```

```
choice(dim, samples=1, expand=None, new_dim_name=None)
    Sample values from a DataArray along a dimension
```
Wraps np.random.choice() to sample a different random index (or set of indices) from along dimension dim for each combination of elements along the other dimensions. This is very different from block resampling - to block resample along a dimension simply choose a set of indices and draw these from the array using xr.DataArray.sel().

#### Parameters

- **da** (xr. DataArray) DataArray from which to sample values.
- **dim** ([str](https://docs.python.org/2.7/library/functions.html#str)) Dimension along which to sample. Sampling will draw from elements along this dimension for all combinations of other dimensions.
- **samples** ([int,](https://docs.python.org/2.7/library/functions.html#int) optional) Number of samples to take from the dimension dim. If greater than 1, expand is ignored (and set to True).
- **expand** ([bool,](https://docs.python.org/2.7/library/functions.html#bool) optional) Whether to expand the array along the sampled dimension.
- **new\_dim\_name** ([str,](https://docs.python.org/2.7/library/functions.html#str) optoinal) Name for the new dimension. If not provided, will use dim.

**Returns** sampled – DataArray with sampled values chosen along dimension  $dim$ 

Return type xr.DataArray

#### **Examples**

```
>>> da = xr.DataArray(
... np.arange(40).reshape(4, 2, 5),
... dims=['x', 'y', 'z'],
... coords=[np.arange(4), np.arange(2), np.arange(5)],
... )
>>> da
<xarray.DataArray (x: 4, y: 2, z: 5)>
array([[0, 1, 2, 3, 4],[ 5, 6, 7, 8, 9]],
      [[10, 11, 12, 13, 14],
       [15, 16, 17, 18, 19]],
      [[20, 21, 22, 23, 24],
       [25, 26, 27, 28, 29]],
      [[30, 31, 32, 33, 34],
       [35, 36, 37, 38, 39]]])
Coordinates:
 * x (x) int64 0 1 2 3
  * y (y) int64 0 1
  * z (z) int64 0 1 2 3 4
```
We can take a random value along the 'z' dimension:

```
>>> np.random.seed(1)
>>> choose_along_dim(da, 'z')
<xarray.DataArray (x: 4, y: 2)>
```
(continues on next page)

(continued from previous page)

```
array([[ 2, 8],
      [10, 16],
      [20, 25],
      [30, 36]])
Coordinates:
 * x (x) int64 0 1 2 3
 * y (y) int64 0 1
```
If you provide a sample argument greater than one (or set expand=True) the array will be expanded to a new dimension:

```
>>> np.random.seed(1)
>>> choose_along_dim(da, 'z', samples=3)
<xarray.DataArray (x: 4, y: 2, z: 3)>
array([[[ 2, 3, 0],
       [ 6, 5, 5]],
      [[10, 11, 11],
       [17, 17, 18]],
      [[21, 24, 20],
       [28, 27, 27]],
      [[30, 30, 34],
       [39, 36, 38]]])
Coordinates:
 * x (x) int64 0 1 2 3
  * y (y) int64 0 1
  * z (z) int64 0 1 2
```
#### <span id="page-36-0"></span>**4.1.7 Module contents**

Top-level package for RHG Compute Tools.

# CHAPTER 5

## **Contributing**

<span id="page-38-0"></span>Contributions are welcome, and they are greatly appreciated! Every little bit helps, and credit will always be given. You can contribute in many ways:

## <span id="page-38-1"></span>**5.1 Types of Contributions**

#### **5.1.1 Report Bugs**

Report bugs at [https://github.com/RhodiumGroup/rhg\\_compute\\_tools/issues.](https://github.com/RhodiumGroup/rhg_compute_tools/issues)

If you are reporting a bug, please include:

- Your operating system name and version.
- Any details about your local setup that might be helpful in troubleshooting.
- Detailed steps to reproduce the bug.

#### **5.1.2 Fix Bugs**

Look through the GitHub issues for bugs. Anything tagged with "bug" and "help wanted" is open to whoever wants to implement it.

### **5.1.3 Implement Features**

Look through the GitHub issues for features. Anything tagged with "enhancement" and "help wanted" is open to whoever wants to implement it.

### **5.1.4 Write Documentation**

RHG Compute Tools could always use more documentation, whether as part of the official RHG Compute Tools docs, in docstrings, or even on the web in blog posts, articles, and such.

### **5.1.5 Submit Feedback**

The best way to send feedback is to file an issue at [https://github.com/RhodiumGroup/rhg\\_compute\\_tools/issues.](https://github.com/RhodiumGroup/rhg_compute_tools/issues)

If you are proposing a feature:

- Explain in detail how it would work.
- Keep the scope as narrow as possible, to make it easier to implement.
- Remember that this is a volunteer-driven project, and that contributions are welcome :)

### <span id="page-39-0"></span>**5.2 Get Started!**

Ready to contribute? Here's how to set up *rhg\_compute\_tools* for local development.

- 1. Fork the *rhg\_compute\_tools* repo on GitHub.
- 2. Clone your fork locally:

\$ git clone git@github.com:your\_name\_here/rhg\_compute\_tools.git

3. Install your local copy into a virtualenv. Assuming you have virtualenvwrapper installed, this is how you set up your fork for local development:

```
$ mkvirtualenv rhg compute tools
$ cd rhg_compute_tools/
$ python setup.py develop
```
4. Create a branch for local development:

\$ git checkout -b name-of-your-bugfix-or-feature

Now you can make your changes locally.

5. When you're done making changes, check that your changes pass flake8 and the tests, including testing other Python versions with tox:

```
$ flake8 rhg_compute_tools tests
$ python setup.py test or pytest
$ tox
```
To get flake8 and tox, just pip install them into your virtualenv.

6. Commit your changes and push your branch to GitHub:

```
$ git add .
$ git commit -m "Your detailed description of your changes."
$ git push origin name-of-your-bugfix-or-feature
```
7. Submit a pull request through the GitHub website.

## <span id="page-40-0"></span>**5.3 Pull Request Guidelines**

Before you submit a pull request, check that it meets these guidelines:

- 1. The pull request should include tests.
- 2. If the pull request adds functionality, the docs should be updated. Put your new functionality into a function with a docstring, and add the feature to the list in README.rst.
- 3. Check [https://github.com/RhodiumGroup/rhg\\_compute\\_tools/actions](https://github.com/RhodiumGroup/rhg_compute_tools/actions) and make sure that the tests pass.

## <span id="page-40-1"></span>**5.4 Tips**

To run a subset of tests:

\$ pytest tests.test\_rhg\_compute\_tools

# CHAPTER 6

## History

## <span id="page-42-1"></span><span id="page-42-0"></span>**6.1 Current version (unreleased)**

- Add *utils.get\_repo\_state* and *xarray.document\_dataset* functions
- Drop explicit testing of dask.gateway rpy2 functionality
- Bugfix in sphinx docs

## <span id="page-42-2"></span>**6.2 v1.2.1**

Bug fixes: \* raise error on gsutil nonzero status in rhg\_compute\_tools.gcs.cp (PR #105)

## <span id="page-42-3"></span>**6.3 v1.2**

New features: \* Adds google storage directory marker utilities and rctools gcs mkdirs command line app

### <span id="page-42-4"></span>**6.4 v1.1.4**

• Add dask\_kwargs to the rhg\_compute\_tools.xarray functions

## <span id="page-42-5"></span>**6.5 v1.1.3**

• Add retry\_with\_timeout to rhg\_compute\_tools.utils.py

## <span id="page-43-0"></span>**6.6 v1.1.2**

• Drop matplotlib.font\_manager.\_rebuild() call in design.\_\_init\_\_ - no longer supported [\(GH #%s96\)](https://github.com/RhodiumGroup/rhg_compute_tools/issues/96)

## <span id="page-43-1"></span>**6.7 v1.1.1**

• Refactor datasets\_from\_delayed to speed up

## <span id="page-43-2"></span>**6.8 v1.1**

• Add *gcs.ls* function

## <span id="page-43-3"></span>**6.9 v1.0.1**

• Fix *tag* kwarg in *get\_cluster*

## <span id="page-43-4"></span>**6.10 v1.0.0**

- Make the gsutil API consistent, so that we have *cp*, *sync* and *rm*, each of which accept the same args and kwargs [\(GH #%s69\)](https://github.com/RhodiumGroup/rhg_compute_tools/issues/69)
- Swap bumpversion for setuptools\_scm to handle versioning [\(GH #%s78\)](https://github.com/RhodiumGroup/rhg_compute_tools/issues/78)
- Cast coordinates to dict before gathering in rhg\_compute\_tools.xarray. dataarrays\_from\_delayed and rhg\_compute\_tools.xarray.datasets\_from\_delayed. This avoids a mysterious memory explosion on the local machine. Also add name in the metadata used by those functions so that the name of each dataarray or Variable is preserved. [\(GH #%s83\)](https://github.com/RhodiumGroup/rhg_compute_tools/issues/83)
- Use dask-gateway when available when creating a cluster in rhg\_compute\_tools.kubernetes. Add some tests using a local gateway cluster. TODO: More tests.
- Add tag kwarg to rhg\_compute\_tools.kuberentes.get\_cluster function (PR #87)

## <span id="page-43-5"></span>**6.11 v0.2.2**

• ?

## <span id="page-43-6"></span>**6.12 v0.2.1**

- Add remote scheduler deployment (part of dask\_kubernetes 0.10)
- Remove extraneous *GCSFUSE\_TOKENS* env var no longer used in new worker images
- Set library thread limits based on how many cpus are available for a single dask thread

• Change formatting of the extra *env* items passed to *get cluster* to be a list rather than a list of dict-like name/value pairs

### <span id="page-44-0"></span>**6.13 v0.2.0**

- Add CLI tools [\(GH #%s37\)](https://github.com/RhodiumGroup/rhg_compute_tools/issues/37). See rctools gcs repdirstruc --help to start
- Add new function rhg\_compute\_tools.gcs.replicate\_directory\_structure\_on\_gcs to copy directory trees into GCS. Users can authenticate with cred\_file or with default google credentials [\(GH](https://github.com/RhodiumGroup/rhg_compute_tools/issues/51) [#%s51\)](https://github.com/RhodiumGroup/rhg_compute_tools/issues/51)
- Fixes to docstrings and metadata (GH  $\text{\#}\%$ s43) (GH  $\text{\#}\%$ s45)
- Add new function rhg\_compute\_tools.gcs.rm to remove files/directories on GCS using the google. cloud.storage API
- Store one additional environment variable when passing cred path to rhg compute tools. kubernetes.get\_cluster so that the google.cloud.storage API will be authenticated in addition to gsutil

### <span id="page-44-1"></span>**6.14 v0.1.8**

• Deployment fixes

### <span id="page-44-2"></span>**6.15 v0.1.7**

- Design tools: use RHG & CIL colors & styles
- Plotting helpers: generate cmaps with consistent colors & norms, and apply a colorbar to geopandas plots with nonlinear norms
- Autoscaling fix for kubecluster: switch to dask\_kubernetes.KubeCluster to allow use of recent bug fixes

### <span id="page-44-3"></span>**6.16 v0.1.6**

• Add rhg\_compute\_tools.gcs.cp\_gcs and rhg\_compute\_tools.gcs.sync\_gcs utilities

## <span id="page-44-4"></span>**6.17 v0.1.5**

• need to figure out how to use this rever thing

### <span id="page-44-5"></span>**6.18 v0.1.4**

• Bug fix again in rhg\_compute\_tools.kubernetes.get\_worker

## <span id="page-45-0"></span>**6.19 v0.1.3**

• Bug fix in rhg\_compute\_tools.kubernetes.get\_worker

## <span id="page-45-1"></span>**6.20 v0.1.2**

- Add xarray from delayed methods in rhg\_compute\_tools.xarray [\(GH #%s12\)](https://github.com/RhodiumGroup/rhg_compute_tools/issues/12)
- rhg\_compute\_tools.gcs.cp\_to\_gcs now calls gsutil in a subprocess instead of google. storage operations. This dramatically improves performance when transferring large numbers of small files [\(GH #%s11\)](https://github.com/RhodiumGroup/rhg_compute_tools/issues/11)
- Additional cluster creation helpers [\(GH #%s3\)](https://github.com/RhodiumGroup/rhg_compute_tools/issues/3)

## <span id="page-45-2"></span>**6.21 v0.1.1**

- New google compute helpers (see rhg\_compute\_tools.gcs.cp\_to\_gcs, rhg\_compute\_tools. gcs.get\_bucket)
- New cluster creation helper (see rhg\_compute\_tools.kubernetes.get\_worker)
- Dask client.map helpers (see rhg\_compute\_tools.utils submodule)

## <span id="page-45-3"></span>**6.22 v0.1.0**

• First release on PyPI.

# CHAPTER 7

Indices and tables

- <span id="page-46-0"></span>• genindex
- modindex
- search

## Python Module Index

### <span id="page-48-0"></span>r

rhg\_compute\_tools, [33](#page-36-0) rhg\_compute\_tools.design, [10](#page-13-0) rhg\_compute\_tools.design.colors, [9](#page-12-2) rhg\_compute\_tools.design.plotting, [9](#page-12-3) rhg\_compute\_tools.gcs, [11](#page-14-0) rhg\_compute\_tools.kubernetes, [13](#page-16-1) rhg\_compute\_tools.utils, [20](#page-23-0) rhg\_compute\_tools.xarray, [25](#page-28-0)

## Index

## <span id="page-50-0"></span>A

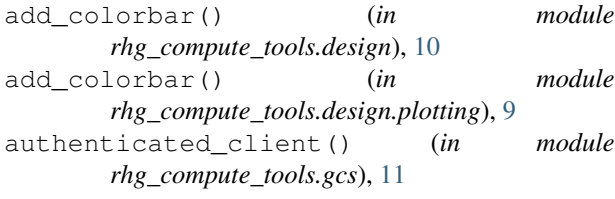

## B

block\_globals (*in module rhg\_compute\_tools.utils*), [20](#page-23-1)

## C

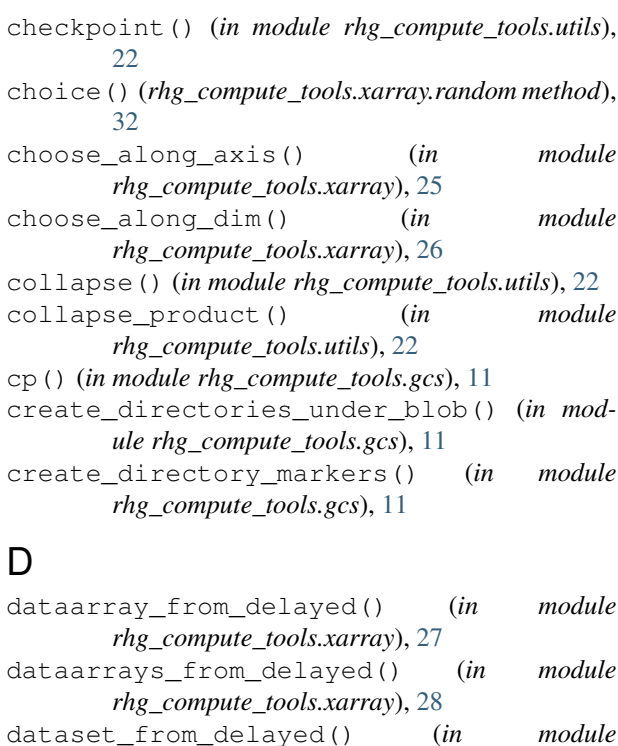

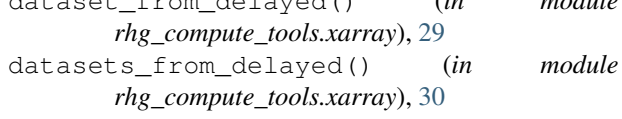

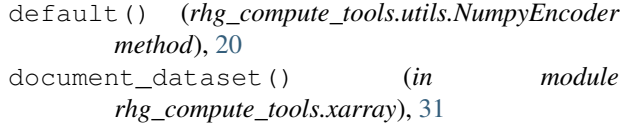

## E

```
expand() (in module rhg_compute_tools.utils), 23
```
### G

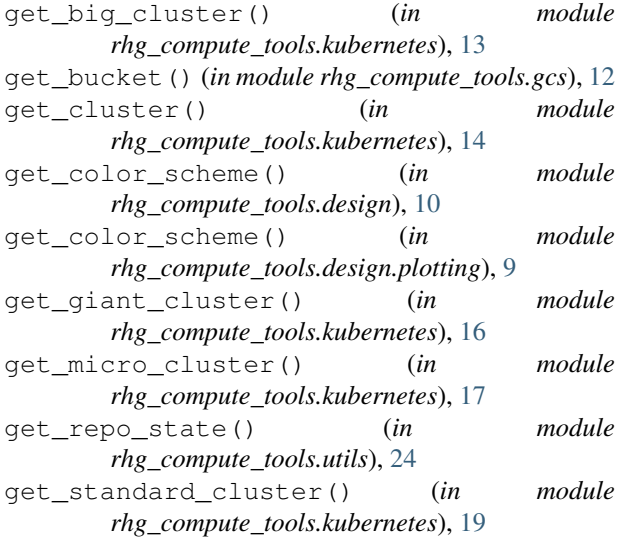

### H

html (*class in rhg\_compute\_tools.utils*), [24](#page-27-0)

## L

ls() (*in module rhg\_compute\_tools.gcs*), [12](#page-15-0)

### N

NumpyEncoder (*class in rhg\_compute\_tools.utils*), [20](#page-23-1)

## R

random (*class in rhg\_compute\_tools.xarray*), [31](#page-34-0) recover() (*in module rhg\_compute\_tools.utils*), [24](#page-27-0)

```
replicate_directory_structure_on_gcs()
       (in module rhg_compute_tools.gcs), 12
retry_with_timeout (in module
       rhg_compute_tools.utils), 24
rhg_compute_tools (module), 33
rhg_compute_tools.design (module), 10
rhg_compute_tools.design.colors (module),
       9
rhg_compute_tools.design.plotting (mod-
       ule), 9
rhg_compute_tools.gcs (module), 11
rhg_compute_tools.kubernetes (module), 13
rhg_compute_tools.utils (module), 20
rhg_compute_tools.xarray (module), 25
rm() (in module rhg_compute_tools.gcs), 12
```
## S

sync() (*in module rhg\_compute\_tools.gcs*), [13](#page-16-2)

## T

traceback() (*in module rhg\_compute\_tools.kubernetes*), [20](#page-23-1)